#### **System Control Flow and Processes** CSE 351 Winter 2018

#### **Instructor:**

Mark Wyse

#### **Teaching Assistants:**

Kevin Bi, Parker DeWilde, Emily Furst,

Sarah House, Waylon Huang, Vinny Palaniappan

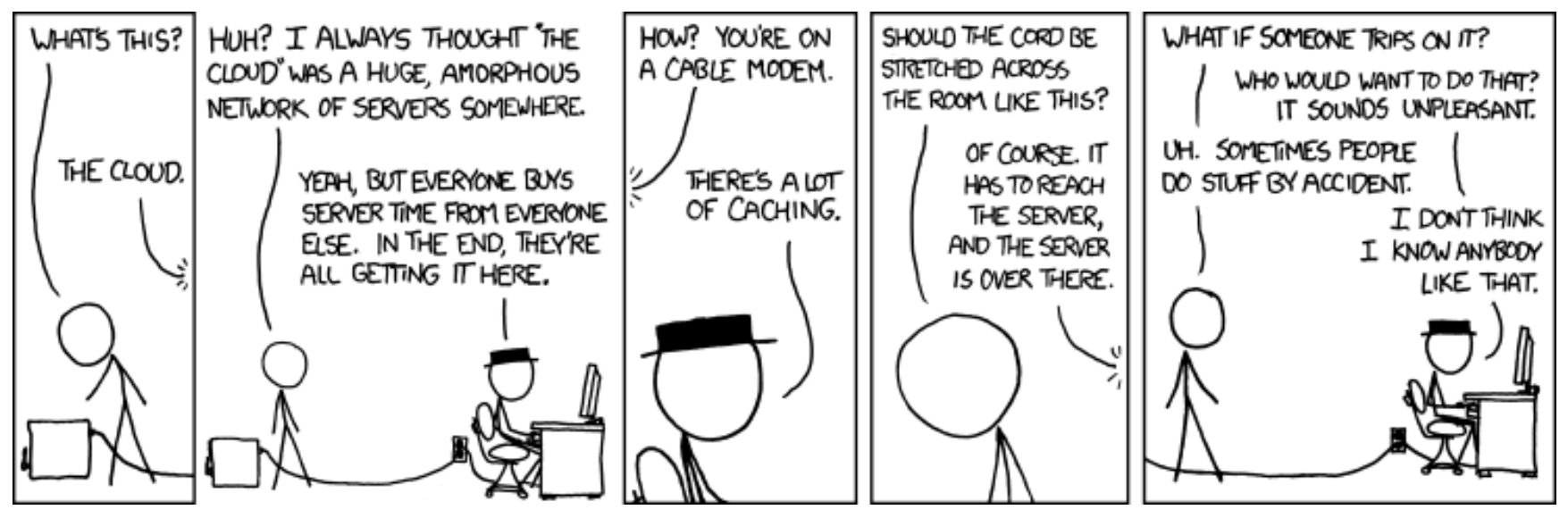

<http://xkcd.com/908/>

### **Administrative**

- ❖ Homework 4 due Friday (2/23)
- ❖ Lab 4 due next Wednesday (2/28)
	- Cache parameter puzzles and code optimizations

#### **Roadmap**

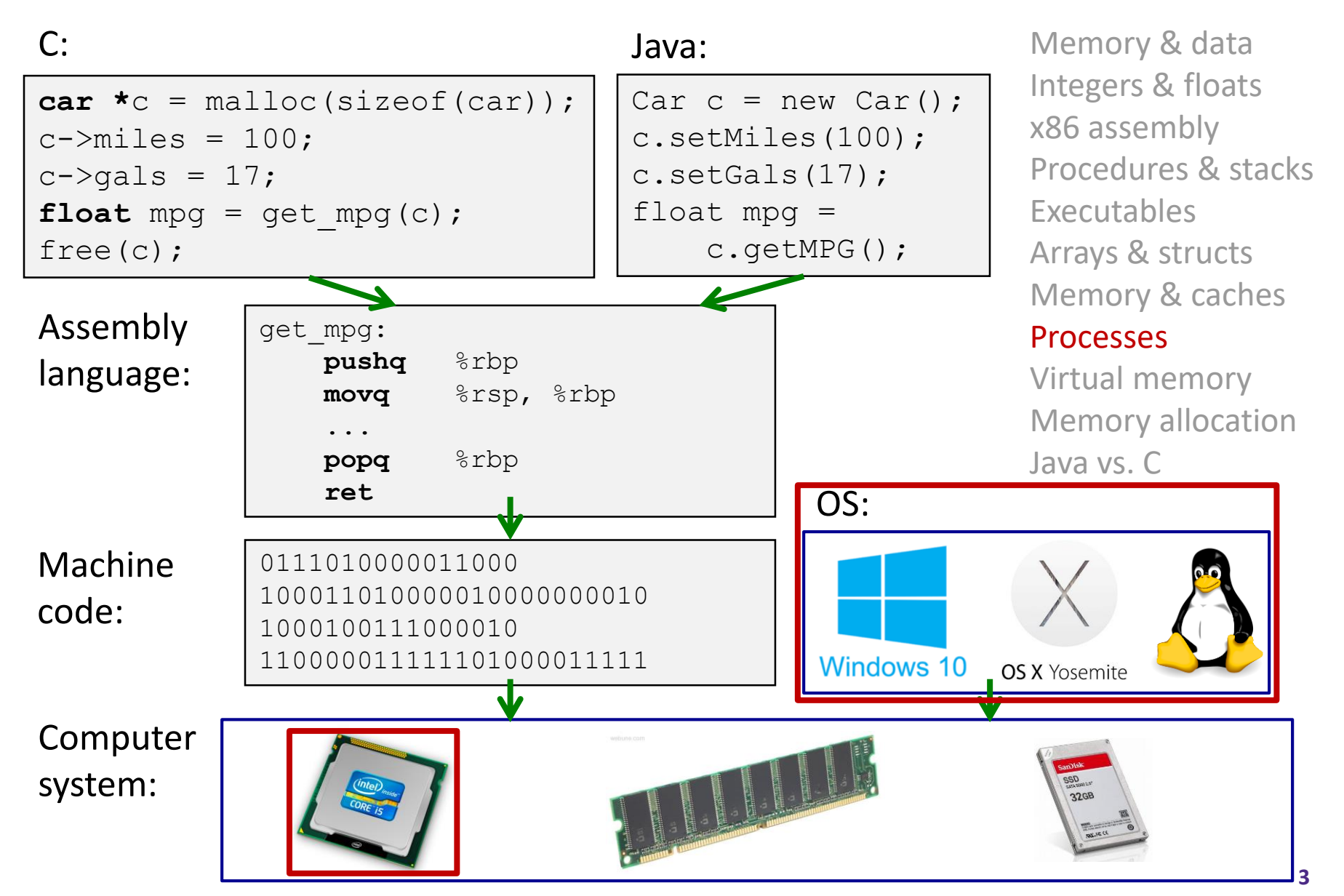

# **Leading Up to Processes**

- ❖ System Control Flow
	- **Control flow**
	- **Exceptional control flow**
	- Asynchronous exceptions (interrupts)
	- Synchronous exceptions (traps & faults)

## **Control Flow**

- ❖ **So far:** we've seen how the flow of control changes as a *single program* executes
- ❖ **Reality:** multiple programs running *concurrently*
	- $\blacksquare$  How does control flow across the many components of the system?
	- In particular: More programs running than CPUs
- ❖ *Exceptional* control flow is basic mechanism used for:
	- Transferring control between *processes* and OS
	- Handling *I/O* and *virtual memory* within the OS
	- Implementing multi-process apps like shells and web servers
	- Implementing concurrency

## **Control Flow**

- ❖ Processors do only one thing:
	- From startup to shutdown, a CPU simply reads and executes (interprets) a sequence of instructions, one at a time
	- This sequence is the CPU's *control flow* (or *flow of control*)

#### *Physical control flow*

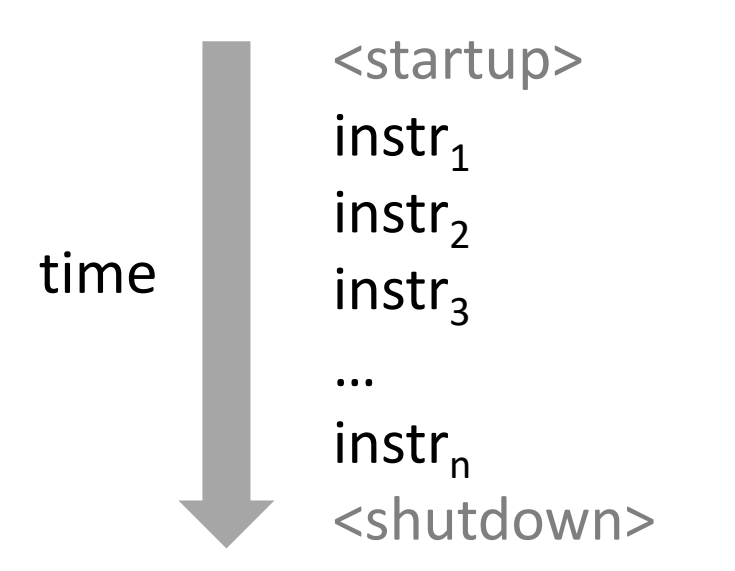

## **Altering the Control Flow**

- ❖ Up to now, two ways to change control flow:
	- Jumps (conditional and unconditional)
	- Call and return
	- Both react to changes in *program state*
- ❖ Processor also needs to react to changes in *system state*
	- Unix/Linux user hits "Ctrl-C" at the keyboard
	- User clicks on a different application's window on the screen
	- Data arrives from a disk or a network adapter
	- Instruction divides by zero
	- System timer expires
- ❖ Can jumps and procedure calls achieve this?
	- No the system needs mechanisms for *"exceptional"* control flow!

## **Exceptional Control Flow**

- ❖ Exists at all levels of a computer system
- Low level mechanisms
	- **Exceptions** 
		- Change in processor's control flow in response to a system event (*i.e.* change in system state, user-generated interrupt)
		- Implemented using a combination of hardware and OS software
- ❖ Higher level mechanisms
	- **Process context switch**
		- Implemented by OS software and hardware timer
	- Signals
		- Implemented by OS software
		- We won't cover these see CSE451 and CSE/EE474

#### **Exceptions**

- ❖ An *exception* is transfer of control to the operating system (OS) kernel in response to some *event* (*i.e.* change in processor state)
	- Kernel is the memory-resident part of the OS
	- Examples: division by 0, page fault, I/O request completes, Ctrl-C

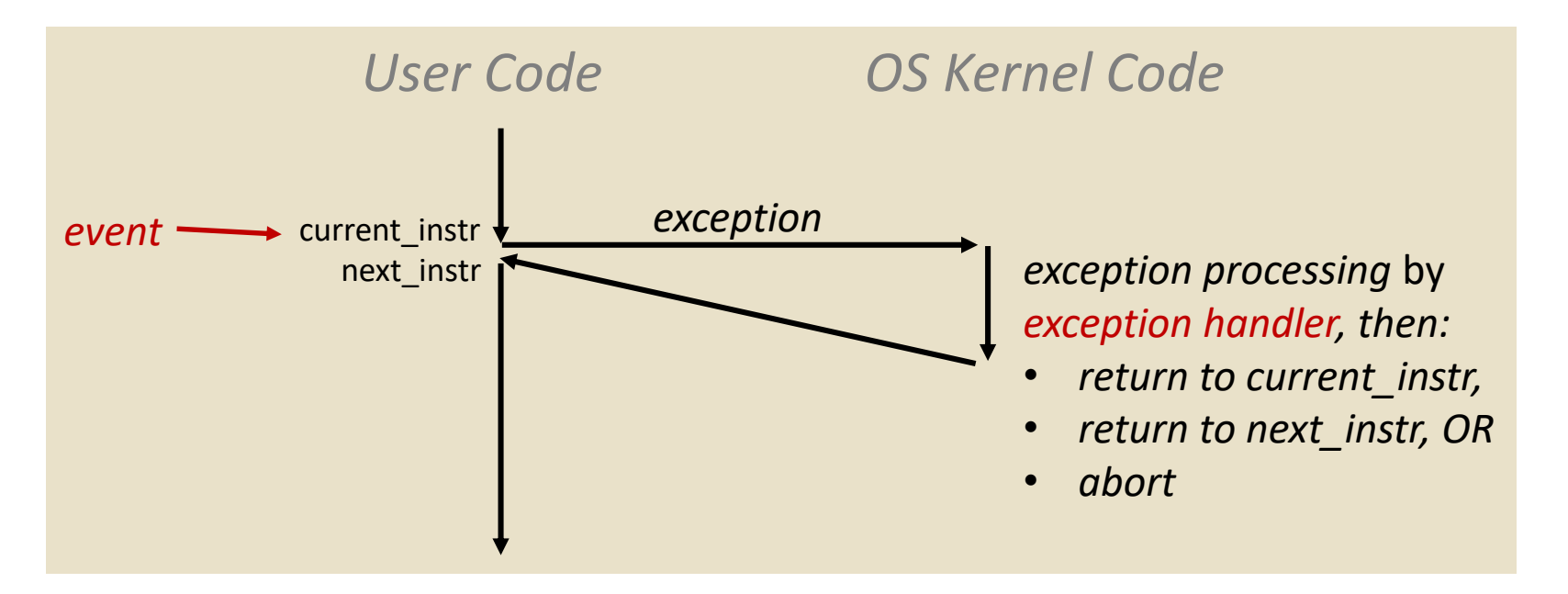

❖ *How does the system know where to jump to in the OS?*

# **Exception Table**

- ❖ A jump table for exceptions (also called *Interrupt Vector Table*)
	- $\blacksquare$  Each type of event has a unique exception number  $k$
	- $\blacksquare$   $k =$  index into exception table (a.k.a interrupt vector)
	- **E** Handler k is called each time exception  $k$  occurs

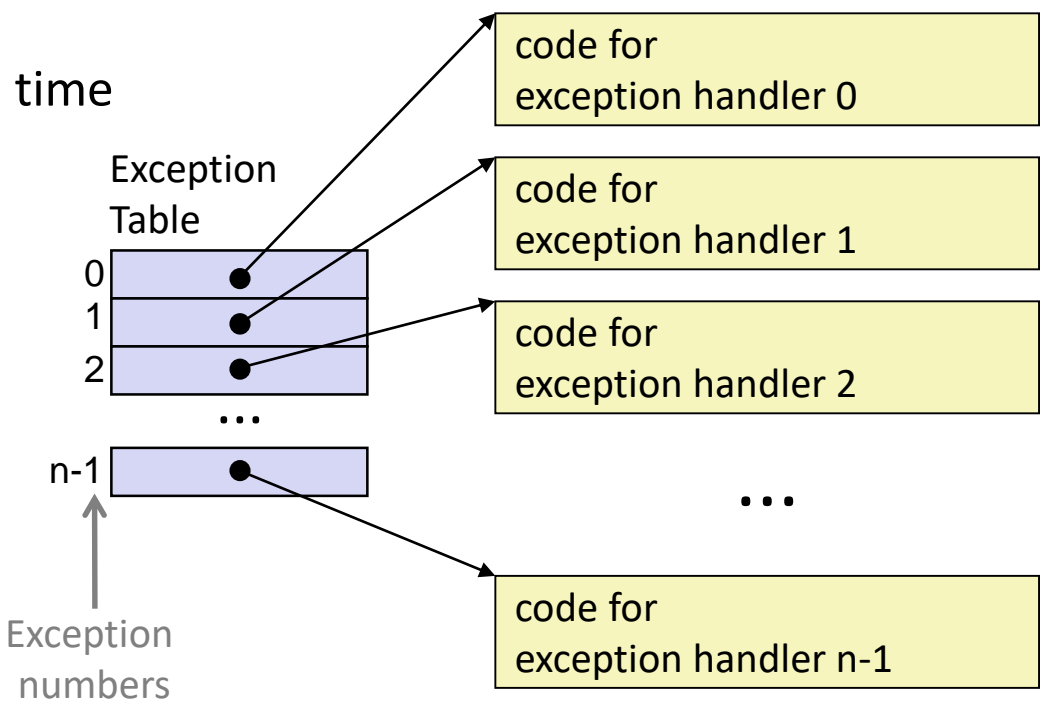

# **Leading Up to Processes**

- ❖ System Control Flow
	- Control flow
	- Exceptional control flow
	- **Asynchronous exceptions (interrupts)**
	- **Synchronous exceptions (traps & faults)**

# *Asynchronous* **Exceptions (Interrupts)**

- ❖ Caused by events external to the processor
	- Indicated by setting the processor's interrupt  $pin(s)$  (wire into CPU)
	- After interrupt handler runs, the handler returns to "next" instruction
- ❖ Examples:
	- I/O interrupts
		- Hitting Ctrl-C on the keyboard
		- Clicking a mouse button or tapping a touchscreen
		- Arrival of a packet from a network
		- Arrival of data from a disk
	- Timer interrupt
		- Every few ms, an external timer chip triggers an interrupt
		- Used by the OS kernel to take back control from user programs

## *Synchronous* **Exceptions**

- ❖ Caused by events that occur as a result of executing an instruction:
	- *Traps*
		- **Intentional**: transfer control to OS to perform some function
		- Examples: *system calls*, breakpoint traps, special instructions
		- Returns control to "next" instruction
	- *Faults*
		- **Unintentional** but possibly recoverable
		- Examples: *page faults*, segment protection faults, integer divide-by-zero exceptions
		- Either re-executes faulting ("current") instruction or aborts
	- *Aborts* 
		- **Unintentional** and unrecoverable
		- Examples: parity error, machine check (hardware failure detected)
		- Aborts current program

#### **Traps Example: Opening File**

- ❖ User calls open(filename, options)
- Calls open function, which invokes system call instruction syscall

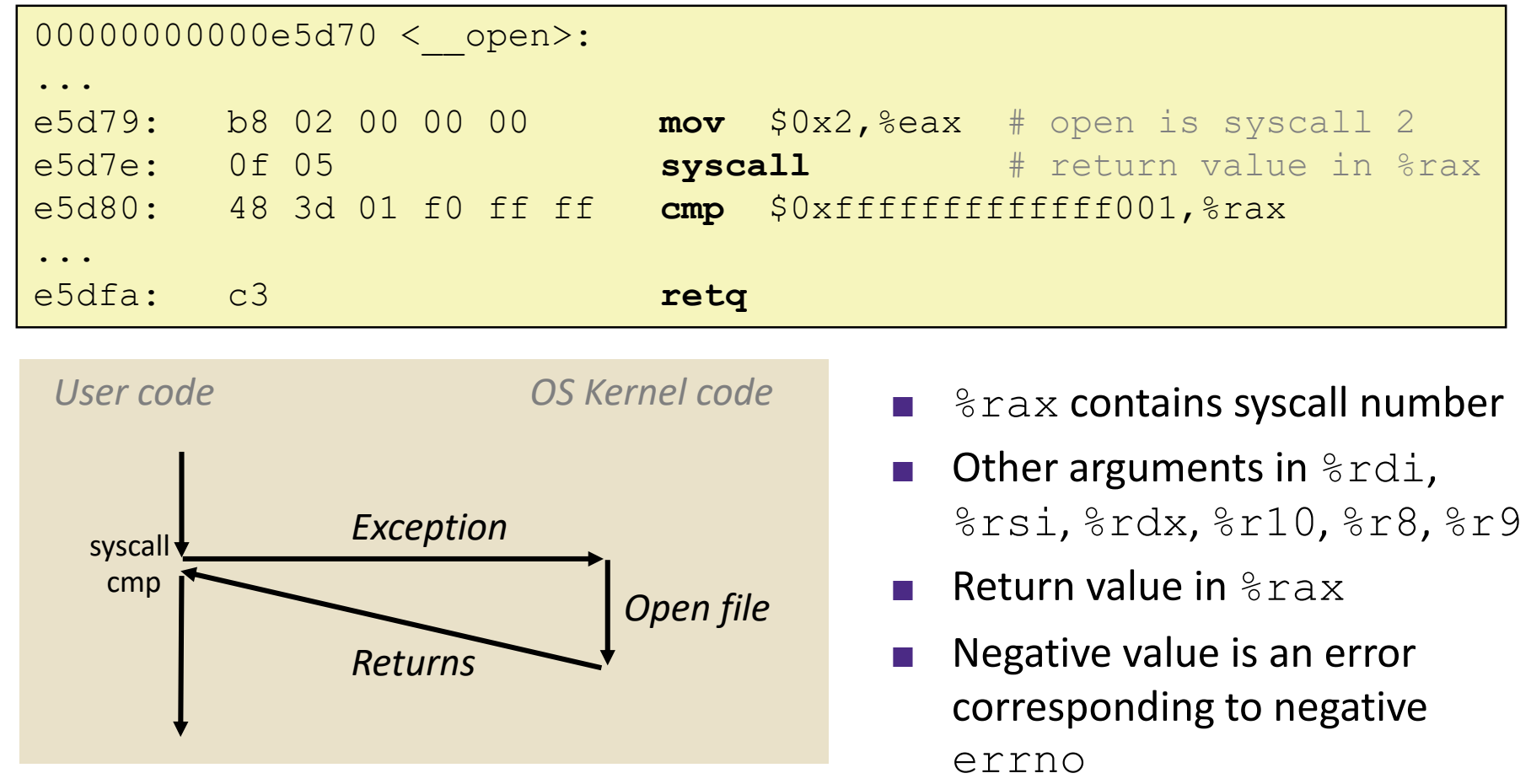

### **Fault Example: Page Fault**

- ❖ User writes to memory location
- ❖ That portion (page) of user's memory is currently on disk

```
int a[1000];
int main ()
{
    a[500] = 13;}
```
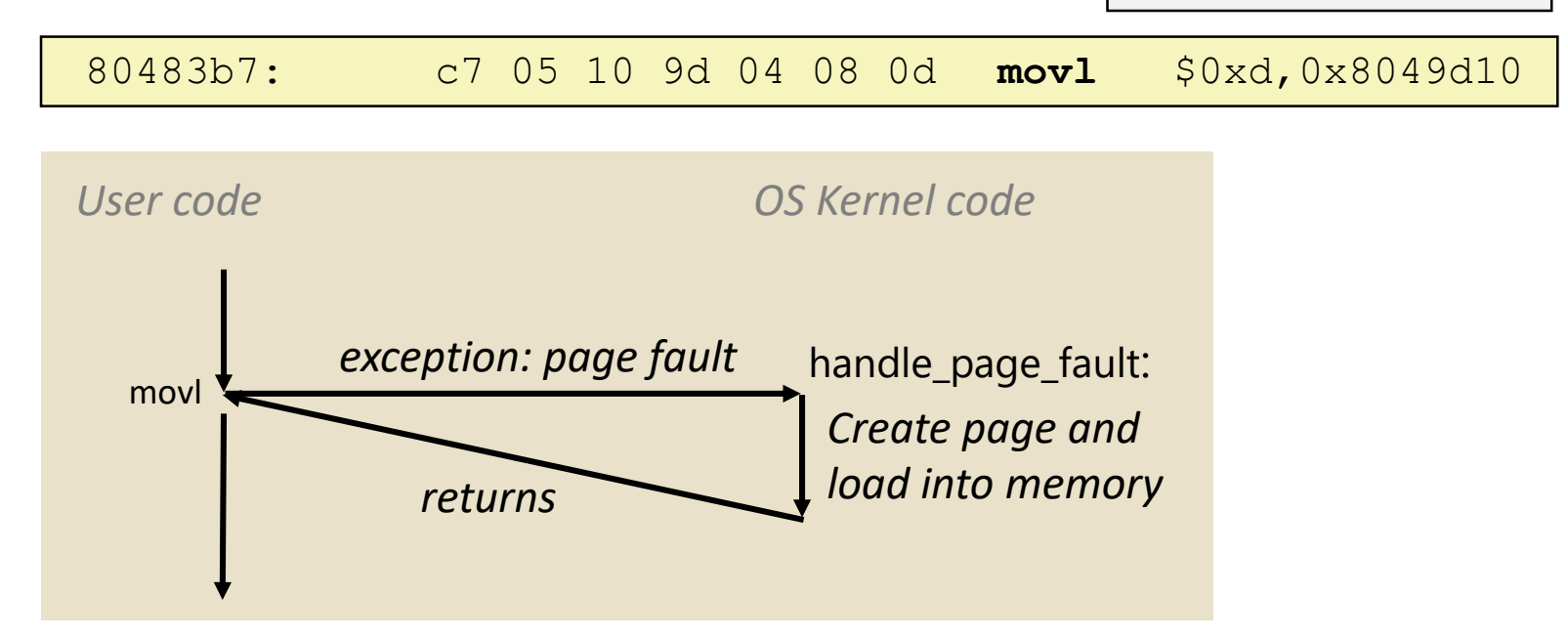

- ❖ Page fault handler must load page into physical memory
- $\triangleleft$  Returns to faulting instruction: mov is executed again!
	- Successful on second try

## **Fault Example: Invalid Memory Reference**

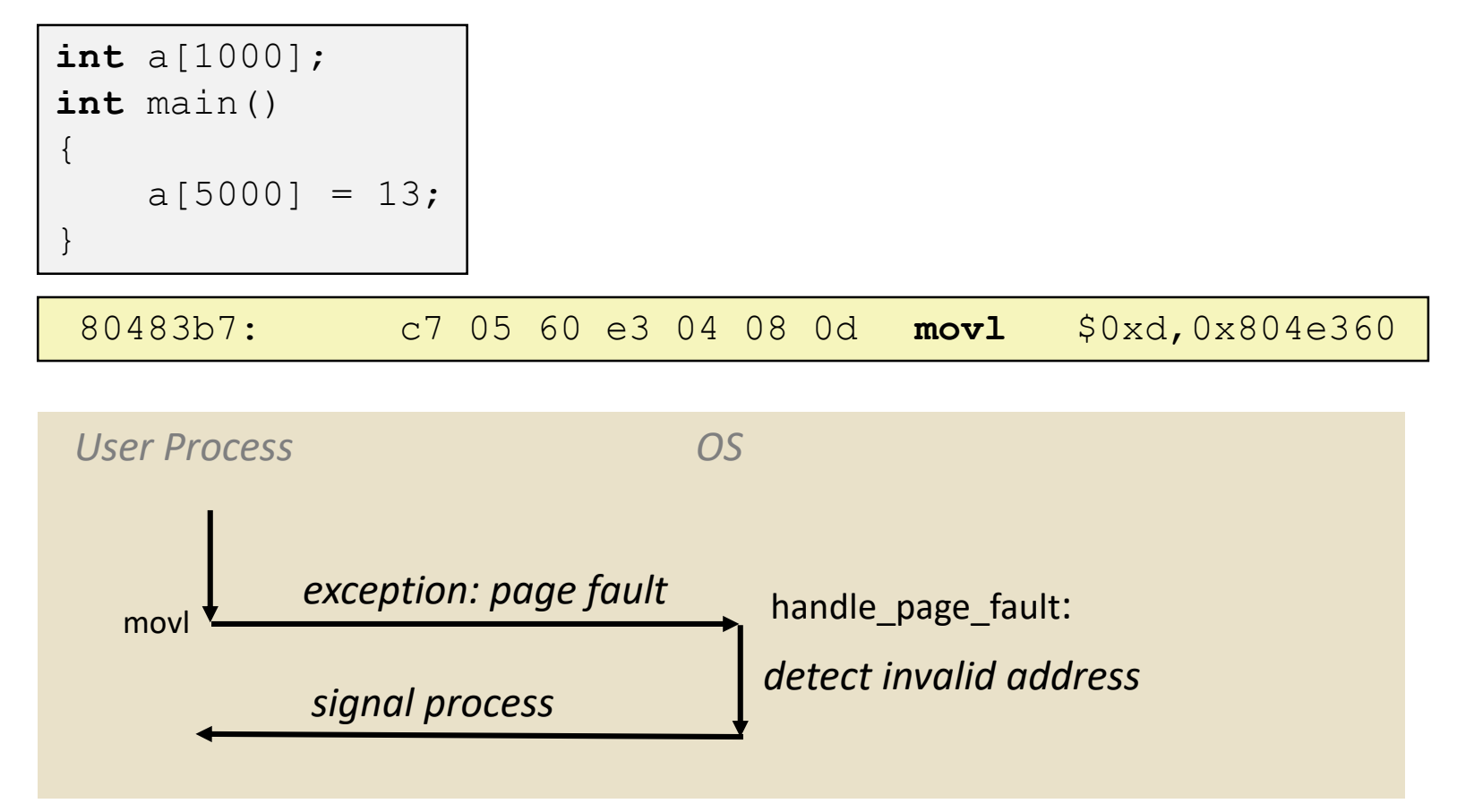

- ❖ Page fault handler detects invalid address
- ❖ Sends SIGSEGV signal to user process
- ❖ User process exits with "segmentation fault"

# **Summary (ECF)**

- ❖ Exceptions
	- Events that require non-standard control flow
	- Generated externally (interrupts) or internally (traps and faults)
	- After an exception is handled, one of three things may happen:
		- Re-execute the current instruction
		- Resume execution with the next instruction
		- Abort the process that caused the exception

#### **Processes**

#### ❖ **Processes and context switching**

- ❖ Creating new processes
	- $\blacksquare$  fork(),  $exec*$ (), and wait()
- ❖ Zombies

## **What is a process?**

- ❖ Another *abstraction* in our computer system
	- Provided by the OS
	- OS uses a data structure to represent each process
	- Maintains the *interface* between the program and the underlying hardware (CPU + memory)
- ❖ What do *processes* have to do with *exceptional control flow*?
	- Exceptional control flow is the *mechanism* the OS uses to enable **multiple processes** to run on the same system

#### **Processes**

- ❖ A *process* is an instance of a running program
	- One of the most profound ideas in computer science
	- Not the same as "program" or "processor"
- ❖ Process provides each program with *two key abstractions*:
	- *Logical control flow* 
		- Each process seems to have exclusive use of the CPU
		- Provided by kernel mechanism called *context switching*
	- *Private address space* 
		- Each process seems to have exclusive use of main memory
		- Provided by kernel mechanism called *virtual memory*

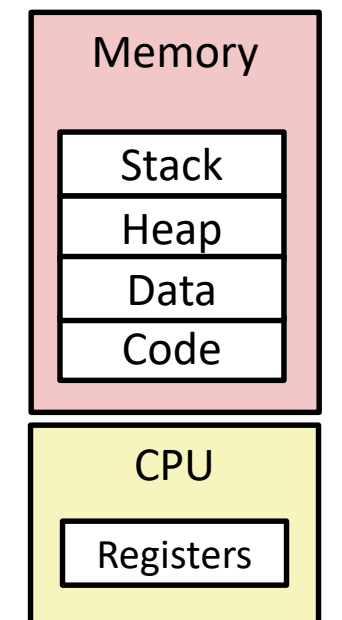

## **Multiprocessing: The Illusion**

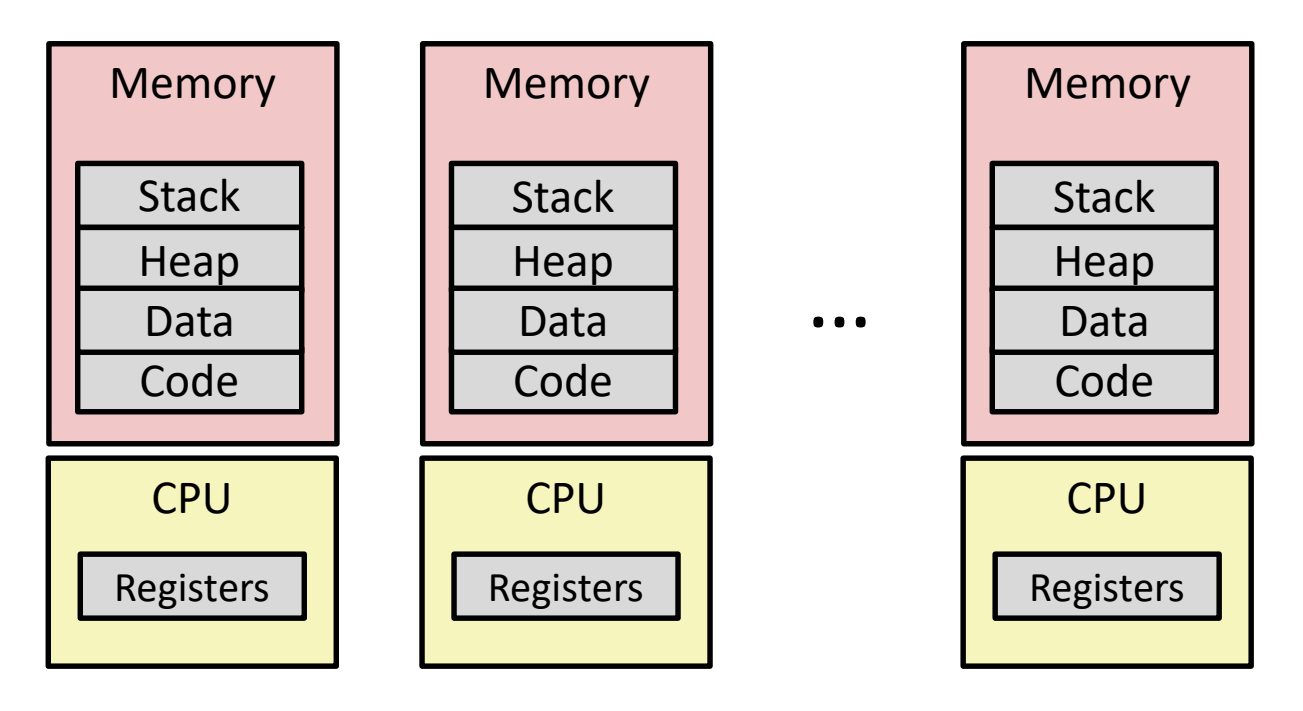

- ❖ Computer runs many processes simultaneously
	- Applications for one or more users
		- Web browsers, email clients, editors, …
	- Background tasks
		- Monitoring network & I/O devices

## **Multiprocessing: The Reality**

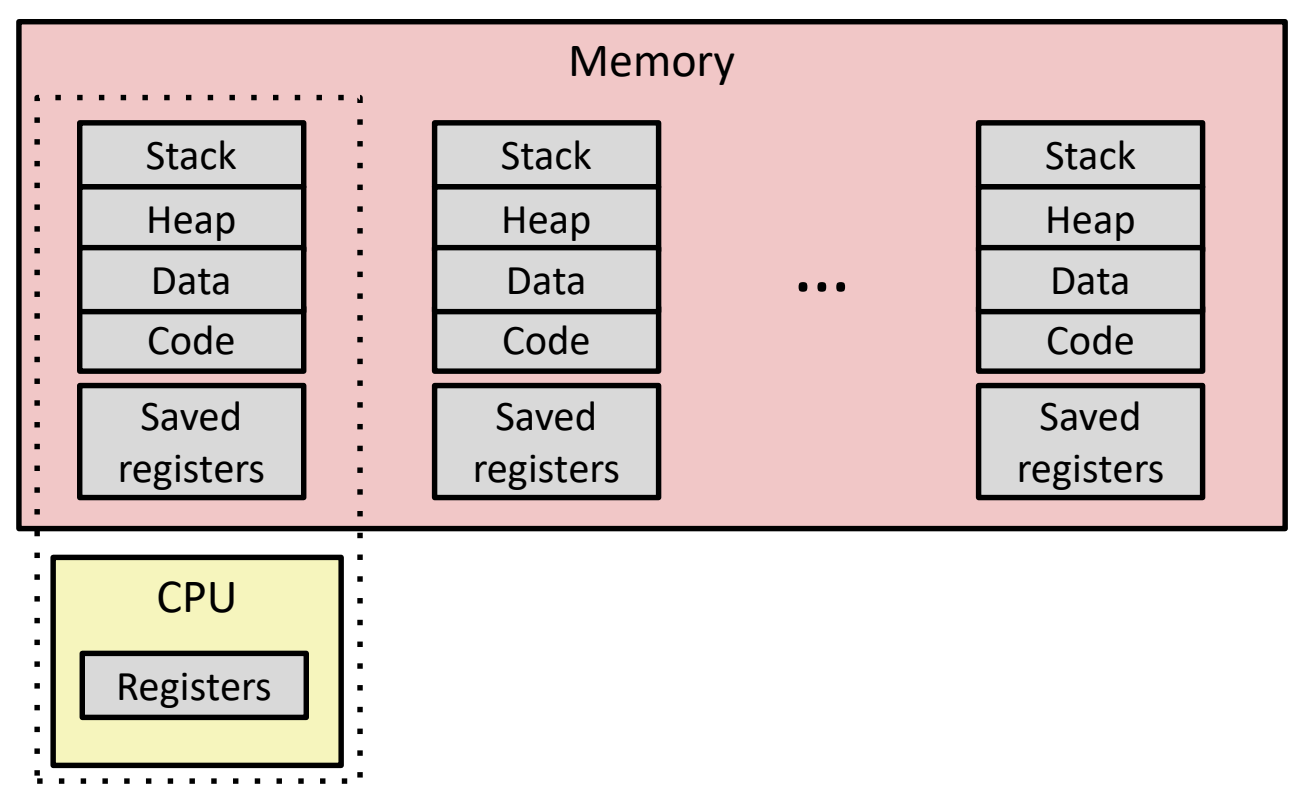

- ❖ Single processor executes multiple processes *concurrently*
	- Process executions interleaved, CPU runs *one at a time*
	- Address spaces managed by virtual memory system (later in course)
	- Execution context (register values, stack, ...) for other processes saved in memory 23

## **Multiprocessing**

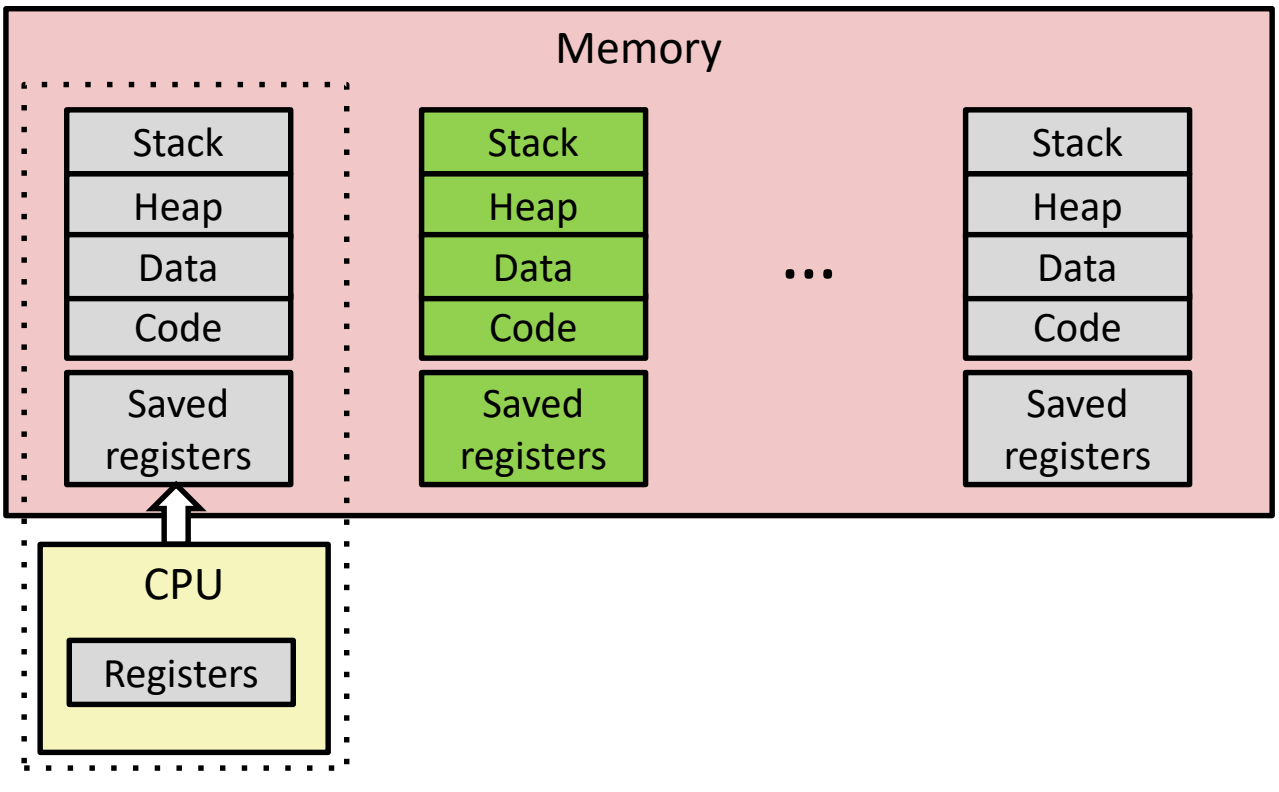

- ❖ Context switch
	- **1) Save current registers in memory**

## **Multiprocessing**

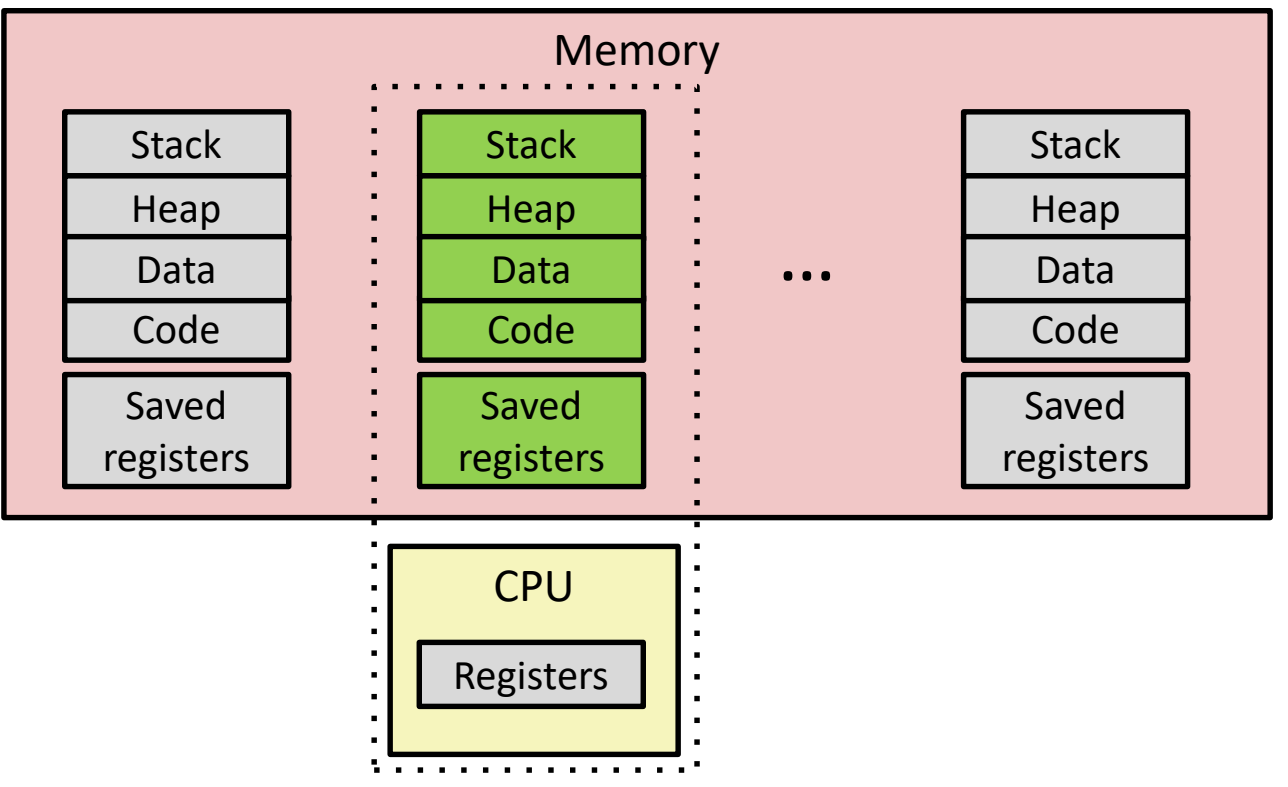

#### ❖ Context switch

- 1) Save current registers in memory
- **2) Schedule next process for execution (OS decides)**

## **Multiprocessing**

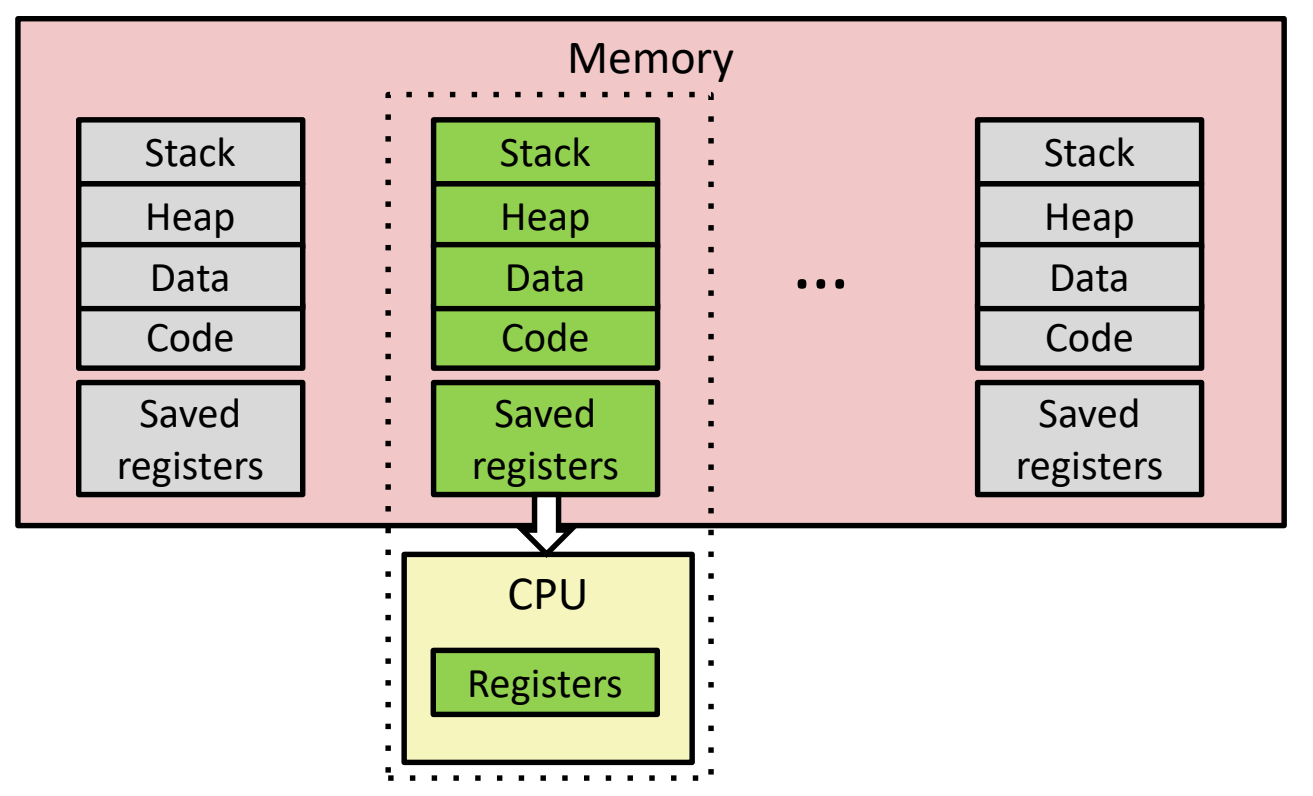

#### ❖ Context switch

- 1) Save current registers in memory
- 2) Schedule next process for execution (OS decides)
- **3) Load saved registers and switch address space**

### **Concurrent Processes**

- ❖ Each process is a logical control flow
- ❖ Two processes *run concurrently* (are concurrent) if their instruction executions (flows) overlap in time
	- Otherwise, they are *sequential*
- ❖ Example: (running on single core)
	- Concurrent: A & B, A & C
	- Sequential: B & C

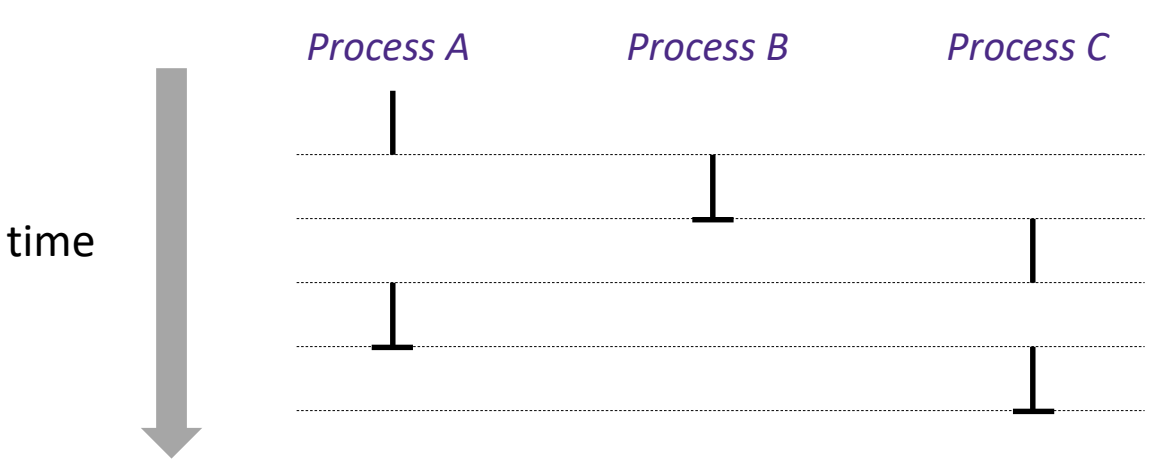

# **User's View of Concurrency**

- ❖ Control flows for concurrent processes are physically disjoint in time
	- CPU only executes instructions for one process at a time
- ❖ However, the user can *think of* concurrent processes as executing at the same time, in *parallel*

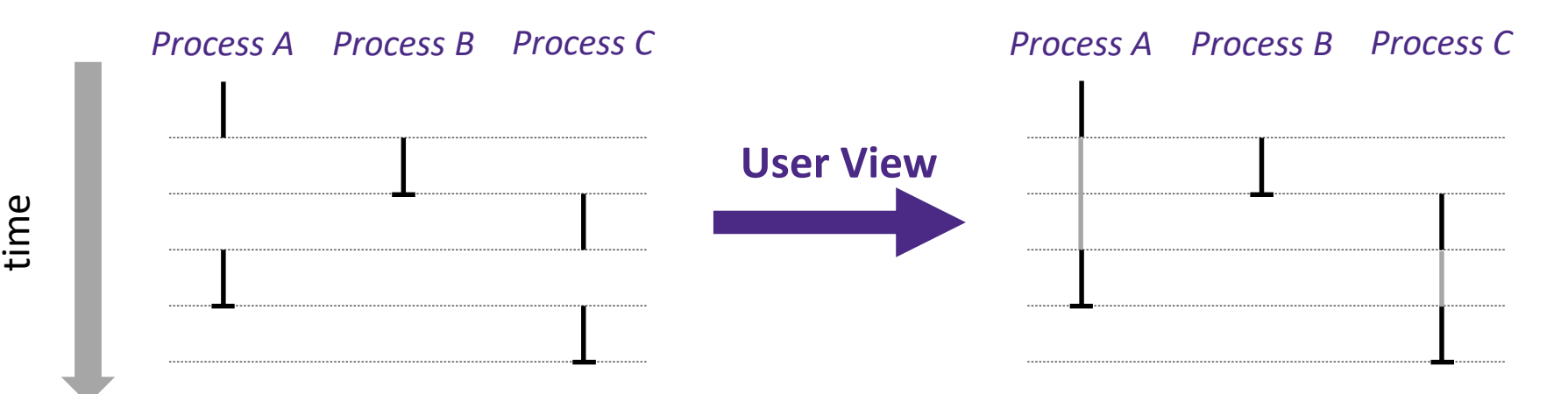

# **Context Switching**

- ❖ Processes are managed by a *shared* chunk of OS code called the kernel
	- The kernel is not a separate process, but rather runs as part of a user process

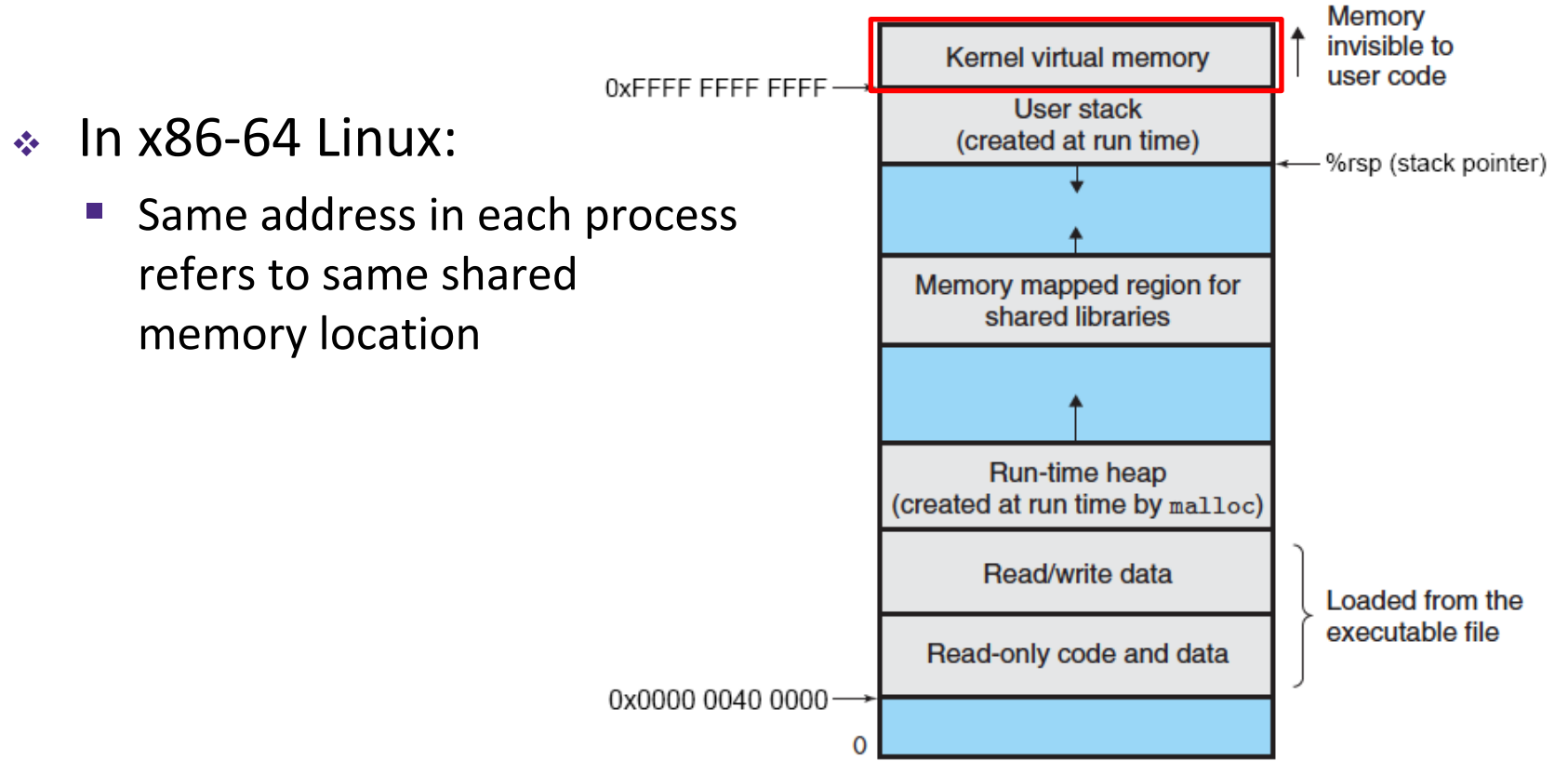

# **Context Switching**

- ❖ Processes are managed by a *shared* chunk of OS code called the kernel
	- The kernel is not a separate process, but rather runs as part of a user process
- ❖ Context switch passes control flow from one process to another and is performed using kernel code

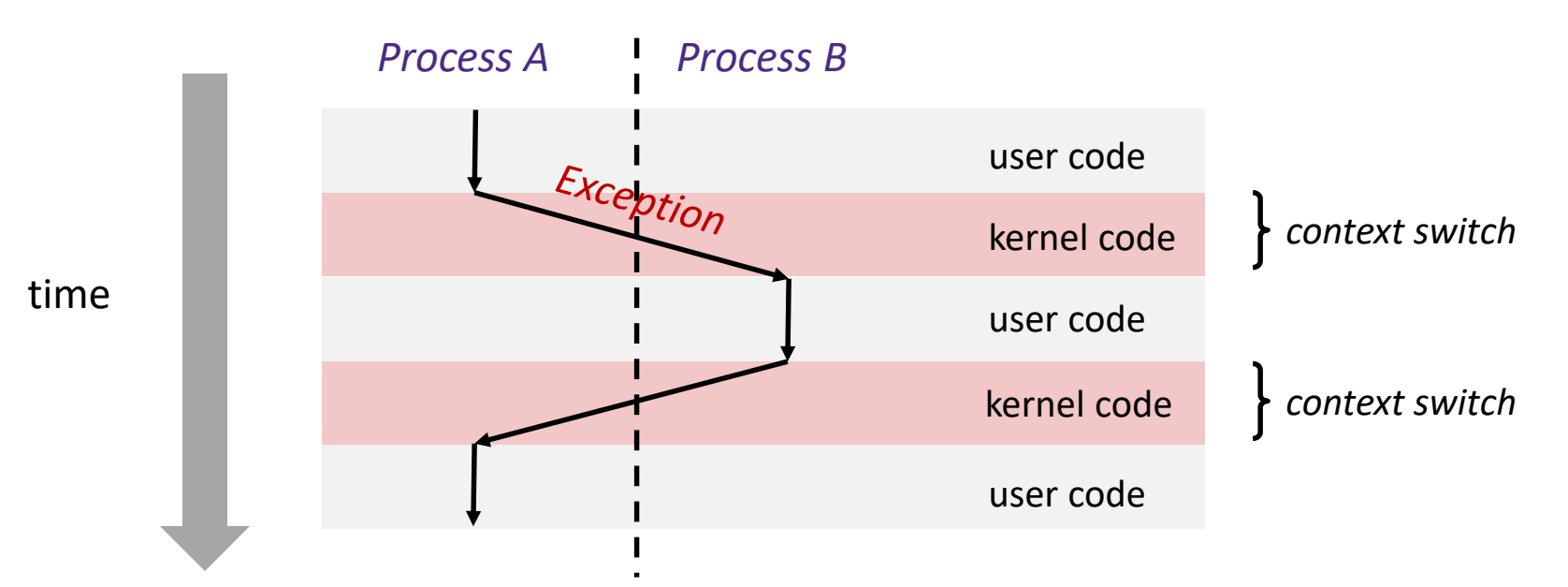

#### **Creating Processes & Reaping Zombies**

- ❖ Processes and context switching
- ❖ **Creating new processes**
	- **fork() , exec\*(), and wait()**
- ❖ **Zombies**

#### **Creating New Processes & Programs**

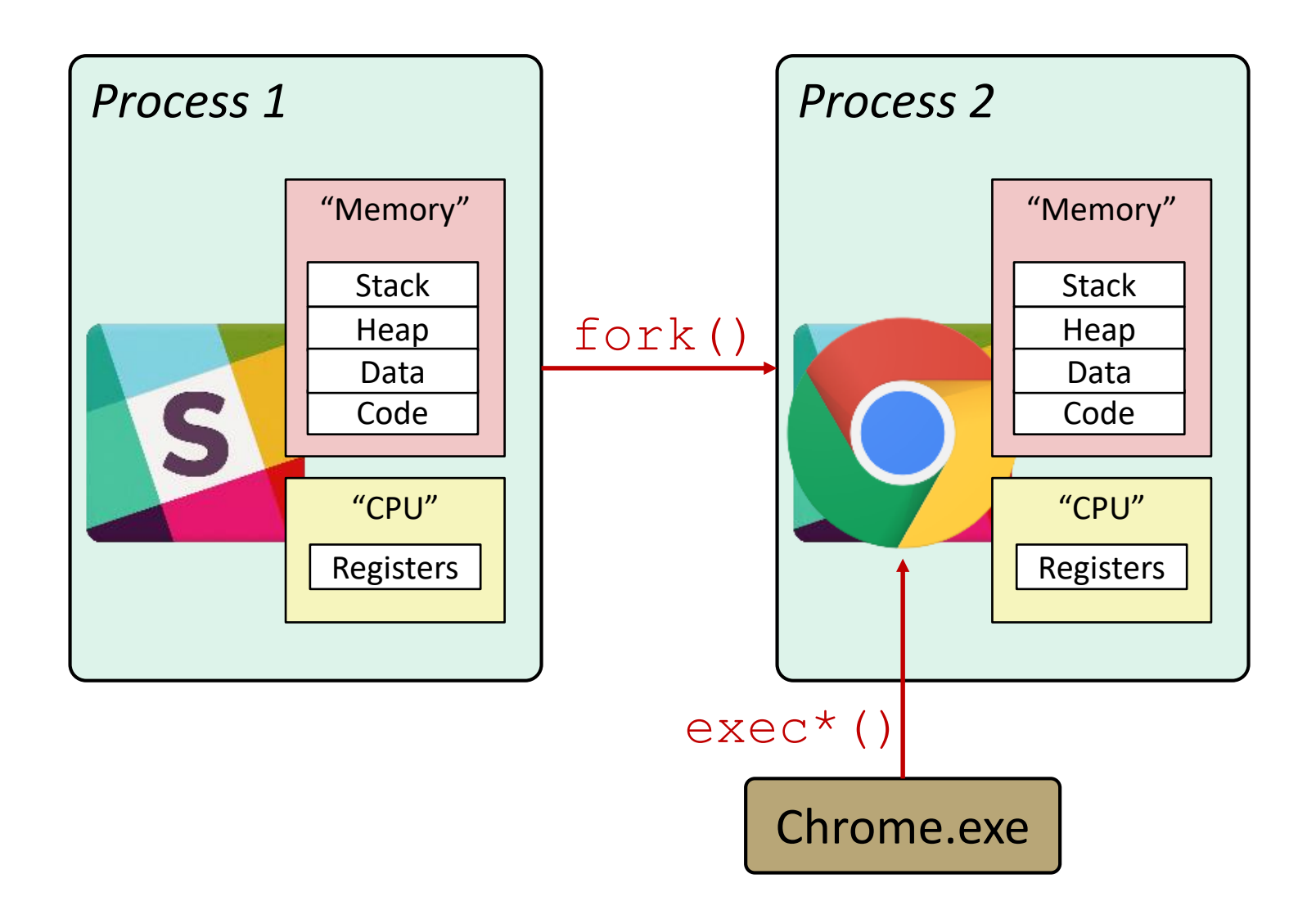

#### **Creating New Processes & Programs**

- ❖ fork-exec model (Linux):
	- $\blacksquare$  fork() creates a copy of the current process
	- $\blacksquare$  exec\* () replaces the current process' code and address space with the code for a different program
		- Family: execv, execl, execve, execle, execvp, execlp
	- fork() and execve() are *system calls*
- ❖ Other system calls for process management:
	- $\blacksquare$  getpid()
	- $\blacksquare$  exit()
	- $\blacksquare$  wait(), waitpid()

#### **fork: Creating New Processes**

#### ❖ **pid\_t** fork(**void**)

- Creates a new "child" process that is *identical* to the calling "parent" process, including all state (memory, registers, etc.)
- Returns 0 to the child process
- Returns child's process ID (PID) to the parent process
- ❖ Child is *almost* identical to parent:
	- Child gets an identical (but separate) copy of the parent's virtual address space
	- Child has a different PID than the parent

```
pid_t pid = fork();
if (pid == 0) {
   printf("hello from child\n");
} else { 
   printf("hello from parent\n");
}
```
❖ fork is unique (and often confusing) because it is called once but returns "twice"

### **Fork Example**

```
void fork1() {
    int x = 1;
    pid_t pid = fork();
    if (pid == 0)
        printf("Child has x = \frac{8}{d}n", ++x);
    else
        printf("Parent has x = \frac{8}{d}n", -x);
    printf("Bye from process %d with x = %d \n\infty, getpid(), x);
}
```
- $\triangle$  Both processes continue/start execution after  $f \circ r k$ 
	- **Child starts at instruction after the call to**  $f \circ r$  **k** (storing into  $p \circ d$ )
- ❖ Can't predict execution order of parent and child
- $\div$  Both processes start with  $x=1$ 
	- **E** Subsequent changes to  $\times$  are independent
- ❖ Shared open files: stdout is the same in both parent and child

#### **Fork-Exec**

**Note:** the return values of fork and exec\* should be checked for errors

- ❖ fork-exec model:
	- $\blacksquare$  fork() creates a copy of the current process
	- $\blacksquare$  exec\* () replaces the current process' code and address space with the code for a different program
		- Whole family of exec calls see **exec(3)** and **execve(2)**

```
// Example arguments: path="/usr/bin/ls",
// argv[0]="/usr/bin/ls", argv[1]="-ahl", argv[2]=NULL
void fork_exec(char *path, char *argv[]) {
  pid_t pid = fork();
   if (pid != 0) {
      printf("Parent: created a child %d\n", pid);
   } else {
      printf("Child: about to exec a new program\n");
      execv(path, argv);
   }
  printf("This line printed by parent only!\n\cdot");
}
```
#### **Exec-ing a new program**

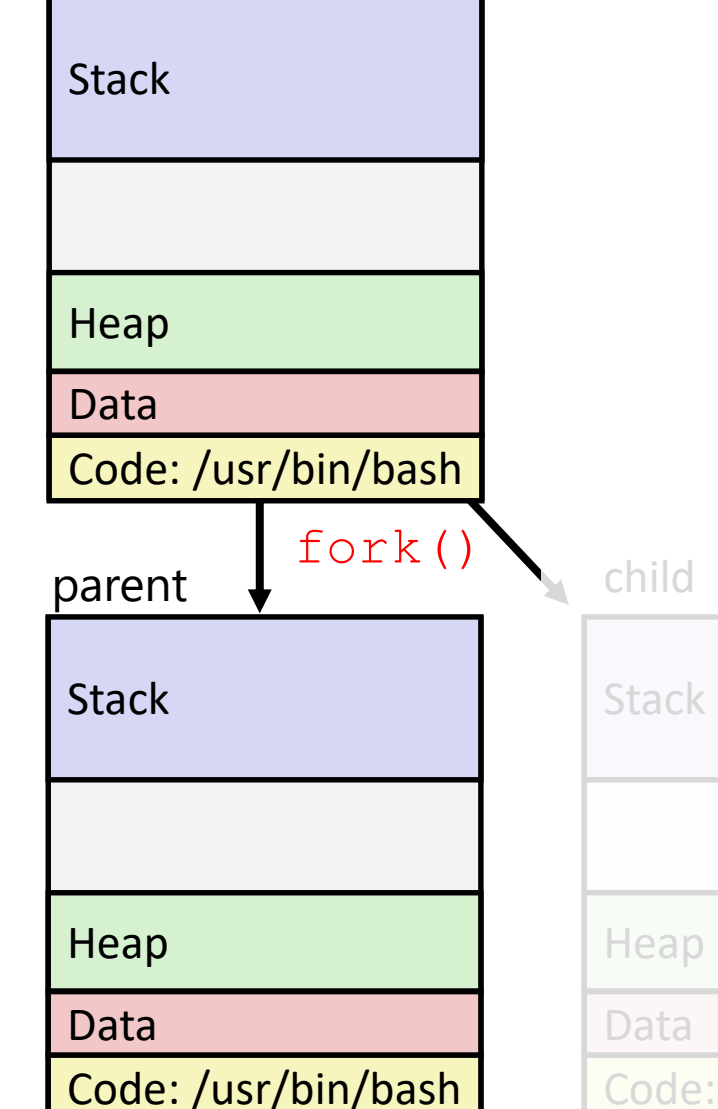

Very high-level diagram of what happens when you run the command "ls" in a Linux shell: ❖ This is the loading part of CALL!

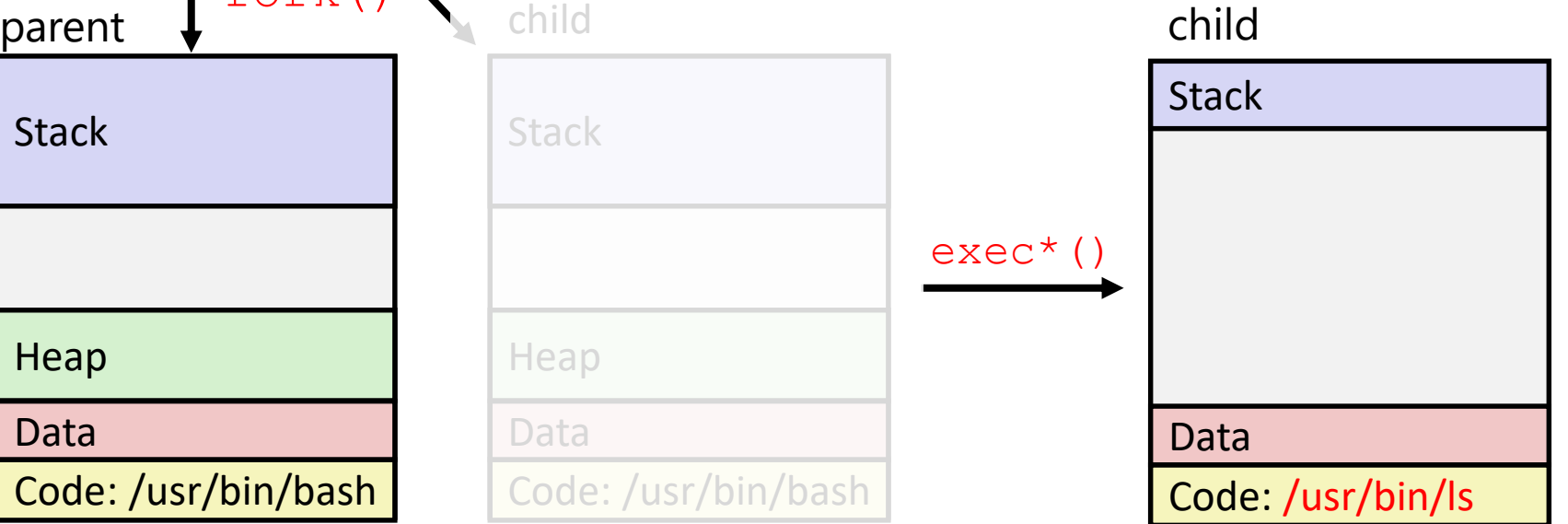

#### **exit: Ending a process**

- ❖ **void** exit(**int** status)
	- Exits a process
		- Status code: 0 is used for a normal exit, nonzero for abnormal exit

### **Zombies**

- ❖ When a process terminates, it still consumes system resources
	- Various tables maintained by OS
	- Called a "zombie" (a living corpse, half alive and half dead)
- ❖ *Reaping* is performed by parent on terminated child
	- **Parent is given exit status information and kernel then deletes zombie** child process
- ❖ What if parent doesn't reap?
	- **If any parent terminates without reaping a child, then the orphaned** child will be reaped by  $init$  process (pid == 1)
		- **Note:** on more recent Linux systems, init has been renamed systemd
	- In long-running processes (e.g. shells, servers) we need *explicit* reaping

### **wait: Synchronizing with Children**

- ❖ **int** wait(**int \***child\_status)
	- Suspends current process (*i.e.* the parent) until one of its children terminates
	- Return value is the PID of the child process that terminated
		- *On successful return, the child process is reaped*
	- $\blacksquare$  If child status != NULL, then the \*child status value indicates why the child process terminated
		- Special macros for interpreting this status see **man wait(2)**
- ❖ **Note:** If parent process has multiple children, wait will return when *any* of the children terminates
	- waitpid can be used to wait on a specific child process

#### **Process Management Summary**

- ❖ fork makes two copies of the same process (parent & child)
	- Returns different values to the two processes
- $\div$  exec<sup> $\star$ </sup> replaces current process from file (new program)
	- Two-process program:
		- First fork()
		- **if** (pid == 0) {  $\angle^*$  *child code*  $\angle^*$  } **else** {  $\angle^*$  *parent code*  $\angle^*$  }
	- Two different programs:
		- First fork()
		- **if** (pid == 0) { execv(…) } **else** { */\* parent code \*/* }
- ❖ wait or waitpid used to synchronize parent/child execution and to reap child process

## **Summary**

- ❖ Processes
	- At any given time, system has multiple active processes
	- On a one-CPU system, only one can execute at a time, but each process appears to have total control of the processor
	- OS periodically "context switches" between active processes
		- Implemented using *exceptional control flow*
- ❖ Process management
	- **E** fork: one call, two returns
	- $\blacksquare$  execve: one call, usually no return
	- wait or waitpid: synchronization
	- $\blacksquare$  exit: one call, no return